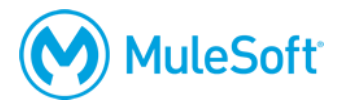

# **MuleSoft Certified Developer – Integration Professional (Mule 3) Certification Exam**

## **Summary**

A *MuleSoft Certified Developer – Integration Professional* should have extensive, real-world MuleSoft development experience and be able to develop and provide technical leadership on complex Anypoint Platform integration projects. The *MCD – Integration Professional (Mule 3)* exam validates that a developer has the required knowledge and skills to:

- Create and configure flows, subflows, and flow processing strategies for reusability and performance.
- Select and use appropriate types of transformers and modules to persist data and write MEL expressions to access and modify messages.
- Write DataWeave expressions to transform data.
- Control message content, flow, and processing by selecting and implementing appropriate connectors, routers, scopes, and filters.
- Design and implement comprehensive error handling strategies for applications.
- Implement and consume REST and SOAP web services.
- Create and use custom Java components.
- Use JUnit and MUnit to test Mule applications.
- Configure and deploy Mule applications to CloudHub and/or single or clusters of customerhosted Mule runtimes.

# **Format**

- Format: Multiple-choice, closed book, in a testing center or proctored online using a qualifying, external webcam
- Length: 100 questions
- Duration: 120 minutes (2 hours)
- Pass score: 80%
- Language: English

The exam can be taken a maximum of 5 times, with a 24 hour wait between each attempt.

# **Cost**

The exam can be purchased with one of the following. Each includes a coupon for one free retake.

- \$250
- 1 Flexible Training Credit (FTC)

Additional retakes (attempts 3 to 5) are \$125 or 0.5 FTC off and do not come with a free retake.

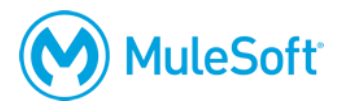

# **Validity**

The certification expires two years from the date of passing.

# **Preparation**

The best preparation for the exam is to take the instructor-led *[Anypoint Platform Development:](https://training.mulesoft.com/instructor-led-training/apdev-fundamentals3)  [Fundamentals \(Mule 3\)](https://training.mulesoft.com/instructor-led-training/apdev-fundamentals3)* and *[Anypoint Platform Development: Advanced \(Mule](https://training.mulesoft.com/instructor-led-training/apdev-advanced) 3)* courses, to review and get experience with the exam topics, and to get 6 months to several years of real-world development experience on various MuleSoft projects.

*Note: This exam does not require a previous MCD - Integration and API Associate (Mule 3.8) certification but it is highly recommended.*

# **Topics**

The exam validates that the candidate can perform the following tasks.

#### **General**

- Explain basic MuleSoft implementation and design concepts
- Track data movement through an application

#### **Basics**

- Identify when to use and use flow variables and session variables
- Write Mule expressions
- Define Mule properties and create properties files

#### **HTTP Connector**

- Create and configure inbound and outbound HTTP endpoints
- Use HTTP and HTTPS
- Define HTTP content-type and explain its effect on browser types

#### **Flows**

- Use flows, sub-flows, and flow references
- Explain the differences between inbound and outbound endpoints
- Configure flow processing strategies
- Code and test exchange patterns (including request-response and one-way)
- Test Mule applications using JUnit and MUnit cases
- Send a Mule message from a test class to a Mule application

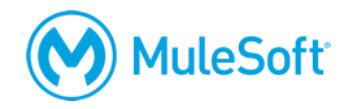

## **Flow Control**

- Use splitters, aggregators, and multicast routers
- Use the For-each scope
- Use filters

#### **Error Handling**

- Debug flows and expression handlers
- List the different exception strategies that are available
- Use exception strategies and explain how they affect flows and sub-flows
- Change and return a message from an exception strategy
- Configure global application exception handling
- Use routers (including First Successful and Until Successful) to handle potential error conditions

#### **Transformations with DataWeave**

- Write DataWeave scripts to convert JSON, XML, and Java data structures to different data structures and data types
- Use DataWeave operators
- Define and use custom data types
- Apply correct DataWeave syntax to coerce data types
- Apply correct DataWeave syntax to format strings, numbers, and dates
- Call Mule flows from a DataWeave script
- Call global MEL functions from a DataWeave script

#### **Web Services**

- Implement REST services with GET, POST, PUT, and DELETE methods
- Use annotations on REST methods to create unique signatures
- Create REST clients and working with dynamic endpoints
- Publish and consume SOAP messages
- Use CXF interfaces to create service definitions
- Extend interfaces to create CXF implementations

#### **Scopes**

- Configure and use batch processing
- Use the Cache Scope to store and reuse frequently called data
- Create and manage caching strategies
- Use Enrichers to enhance a Mule message

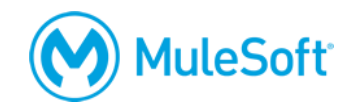

## **Deployment**

- Explain the general concepts and benefits for building Mule clusters
- Manage runtime clusters
- Use queues to distribute application flows for processing in clusters
- Describe how clustering supports various Mule transport mechanisms
- Deploy applications to customer-hosted Mule runtimes
- Deploy applications to CloudHub
- Organize Spring properties and Spring property file configuration

#### **Java Components**

- Create and test Java custom components and integrating them into flows
- Use advanced Java concepts to invoke service calls for passing Mule messages
- Create custom filters with Java
- Configure Java components to be prototypes or singletons
- Use the default entry point resolver with Java components

#### **Connectors and Transports**

- Configure and use Database connectors
- Explain how Database inbound and outbound endpoints differ and their limitations
- Configure JMS connectors for two-way communications, temporary queues, and object serialization over transports
- Use back channels and creating two-way communication through JMS connections
- Describe how JMS uses correlation IDs
- Use VM Transport to control how messages are sent and received by components in a system
- Use VM Transport for communication between Mule flows
- Explain queue usage with VM Transport and configuration structure
- Configure and use File and FTP connectors

#### **Transactions**

- **Explain transaction management**
- Identify which endpoints support transactions
- Manage and configure resource transactions for inbound and outbound messages
- List the various transaction types and usage techniques

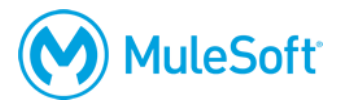

# **Delivery methods**

The exam is administered via the Kryterion Webassessor testing platform. The exam can be taken inperson at a testing center or online using a web camera.

In-person at a Kryterion Testing Center:

- [Over 1000 locations worldwide](https://www.kryteriononline.com/Locate-Test-Center)
- [Onsite instructions](https://www.kryteriononline.com/test-taker/testing-center-support)
- [Test-taker guide](https://www.kryteriononline.com/sites/default/files/docs/TestTakerInstructionsforOnsiteExam.pdf)

Online using the Kryterion Webassessor testing platform:

- Requires a webcam a laptop webcam can be used, an external camera is not required
- Requires internet connectivity with 1 Mbps upload, 1 Mbps download, jitter <50ms, ping <200ms
- [Check internet speed and reliability](http://test.kryteriononline.com/webcam-checker/)
	- $\circ$  Note: Some candidates are expelled from the exam for an unstable connection even after checking reliability with the tool. If you think your connection could potentially be unreliable, we **strongly** recommend scheduling your exam at a test center.
- [Online instructions](https://www.kryteriononline.com/test-taker/online-proctoring-support)
- [Test-taker guide](https://www.kryteriononline.com/sites/default/files/docs/PreparingForYourExam.pdf)

# **Registration**

To register for the exam:

- Go to [https://training.mulesoft.com/webassessor.](https://training.mulesoft.com/webassessor)
- Create a user profile.
- Log in.
- Select Register for an Exam.
- Select the *MuleSoft Certified Developer – Integration Professional (Mule 3)* exam.
- Select either the Online Proctoring Option or the Kryterion Test Center option.
- On the payment screen, select to pay by credit card or enter a voucher/coupon code.

*Note: A fee applies if an exam is cancelled or rescheduled within 72 hours of its scheduled time, even if the exam was purchased with a voucher.*

# **More information**

For more information, visit [http://help.learn.mulesoft.com.](http://help.learn.mulesoft.com/)

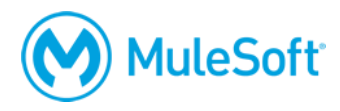

# **Sample questions**

Answers are provided at the end.

## **1. Can a flow have more than one message source?**

- A. Yes, using the composite source
- B. Yes, if declared sequentially at the beginning of the flow
- C. No, Mule validates on startup that the next element after a message source is a message processor
- D. It depends on if the two message sources have compatible transport types
- **2. Fill in the Blank: The Mule runtime and CloudHub can have multiple \_\_\_\_\_\_\_, each of which can be transmitting concurrent \_\_\_\_\_\_\_\_\_\_.**
	- A. Applications, Messages
	- B. Nodes, Loads
	- C. Flows, Endpoints
	- D. Endpoints, Workers

## **3. Where can't I define an exception strategy?**

- A. Sub-flow
- B. Flow
- C. Private flow
- D. Global configuration

#### **4. Expressions can be used in a MuleSoft application:**

- A. To extract information from the current message
- B. With routers and filters for defining routing logic
- C. For filtering out unwanted messages
- D. All of the above

#### **5. One can use Mule Expression Language in which of the following contexts?**

- A. Application
- B. Message
- C. Server
- D. All
- **6. When receiving HTTP responses, the payload of the Mule message will always be:**
	- A. A HashMap of all query parameters
	- B. An InputStream
	- C. Dependent on the URL and how it comes to Mule (webserver, proxy, etc.)
	- D. Either JSON, a string or a HashMap depending on the request

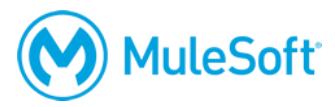

# **7. If the component implements Callable lifecycle interface, what method would you use to receive the message?**

- A. onCall()
- B. initialize()
- C. Start()
- D. None of the above

## **8. What are the databases that MuleSoft integrations can connect to?**

- A. Any JDBC compliant database
- B. Oracle, MySQL, Postgres, Derby, DB2, MSSQL
- C. Any database
- D. Oracle and Postgres

## **9. What is the purpose of setting the maxRedelivery attribute on the connector URL?**

- A. To deliver each message in the queue up to the value set in maxRedelivery, without differentiating between messages that generated errors and others
- B. That attribute is not possible to set on a JMS connector
- C. To avoid an infinite loop trying to process a message that will always generate an error
- D. To define the maximum number of receivers for the message

## **10. What's the correct way to define a dynamic inbound endpoint?**

- A. Dynamic endpoints are only supported for outbounds
- B. <http:inbound-endpoint host="0.0.0.0" path="/#[expresion.for.path]" port="port" />
- C. <http:inbound-endpoint address="http://host:port/#[expresion.for.path]" />
- D. <dynamic-source expression=""[expresion.for.path]">

<http:inbound-endpoint rootAddress="http://host:port/" />

</dynamic-source>

## **11. What is a Scope?**

- A. It is a construct that contains message processors and limits the scope of flow variables
- B. It is another name for flows and sub-flows
- C. It is a construct that contains message processors, and changes the way they execute
- D. It is a construct that executes message processors asynchronously to the container flow

## **12. What is the appropriate way to log SOAP messages in CXF?**

- A. Logging the payload as a String
- B. Using cxf:inInterceptors
- C. Enabling logging in the CXF configuration

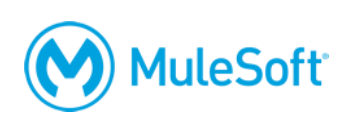

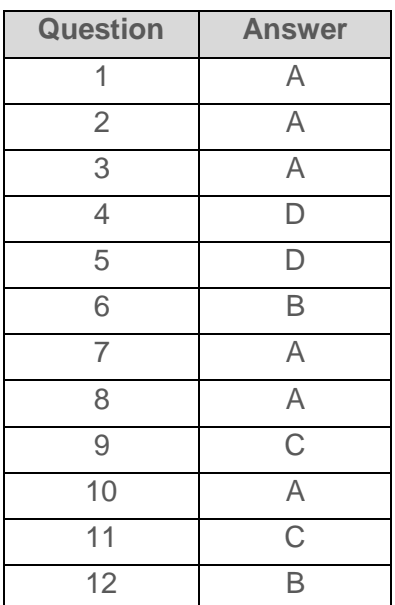